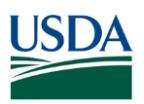

## **FMS Financial Systems Release Notes Requests for Change (RFC) – November 18, 2018**

*Correction of the following defects are included in this release:*

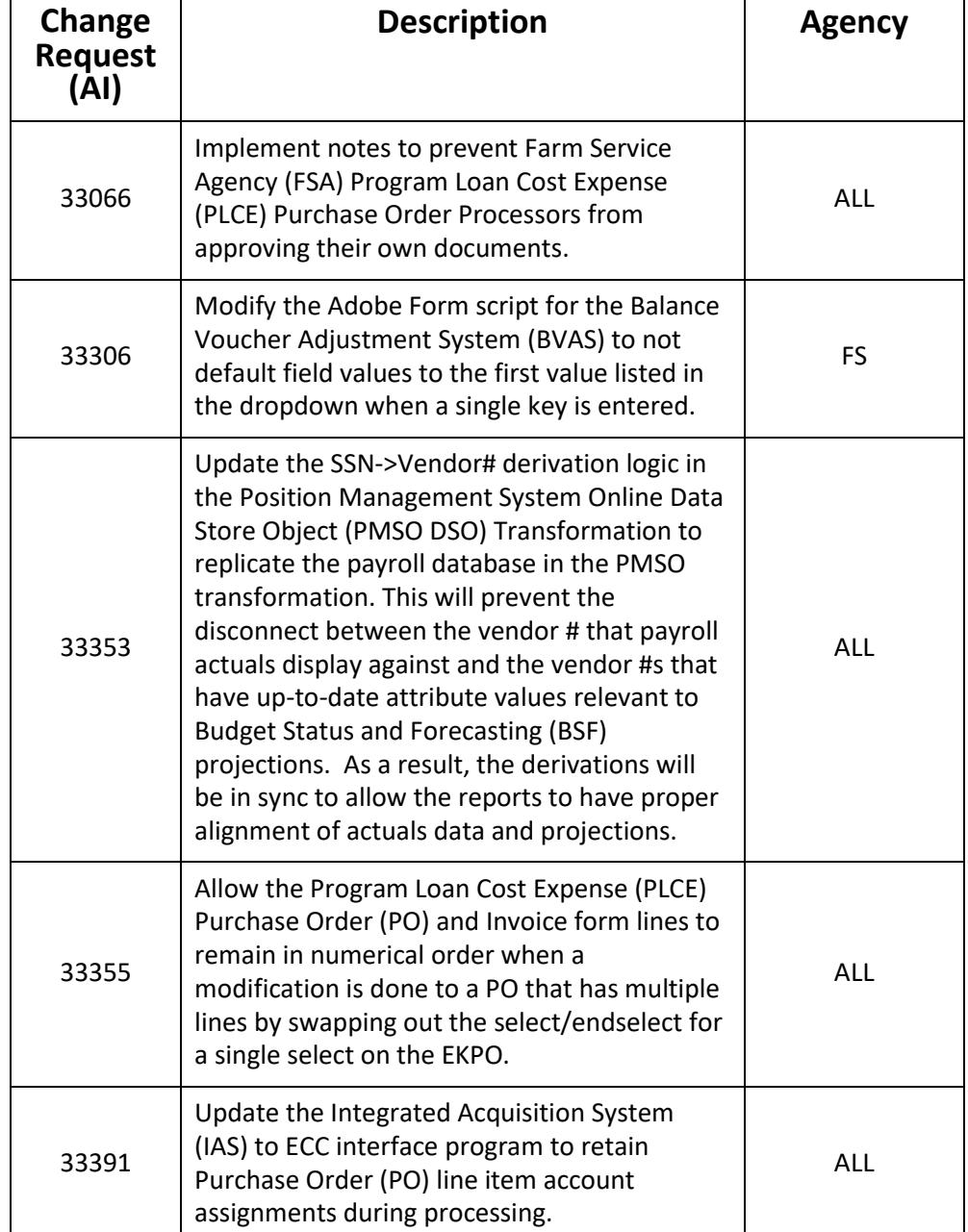

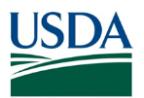

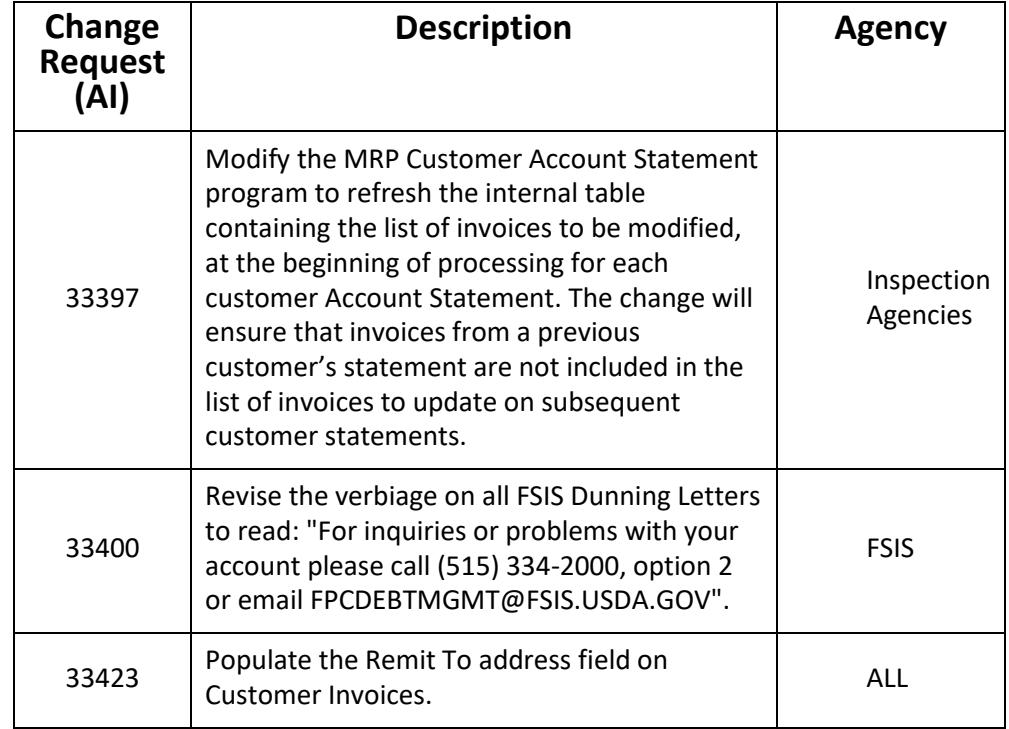

## **FMS Financial Systems Release Results Action Items (AI) – November 18, 2018**

*Correction of the following defects are included in this release:* 

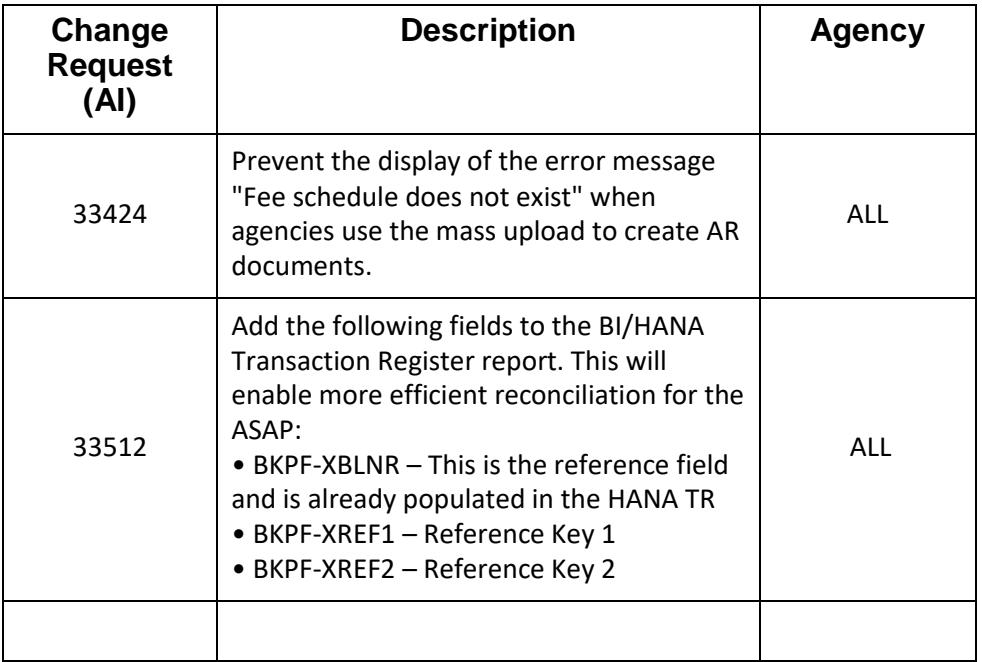

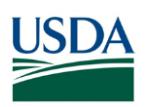

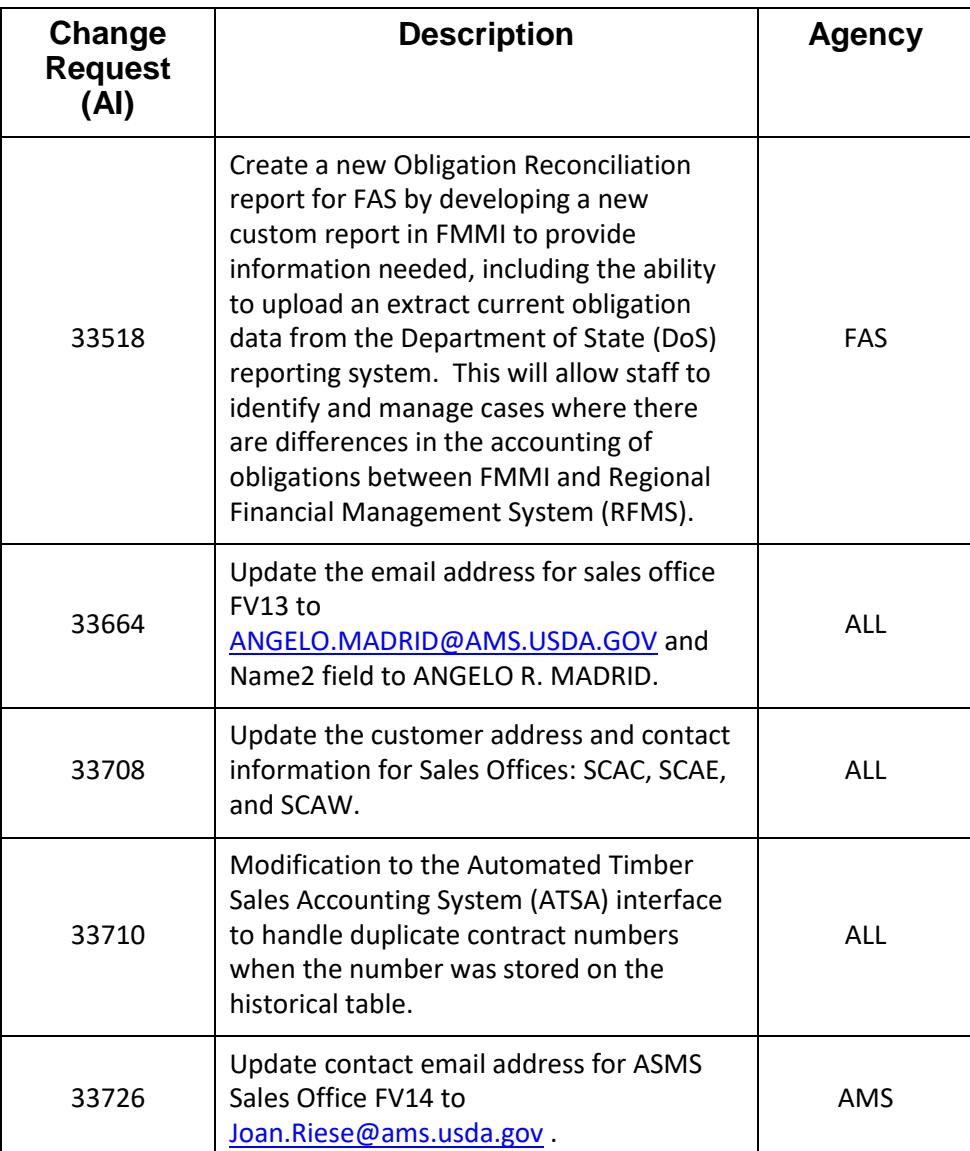